## **Simulation of segmented HPGe detectors in**

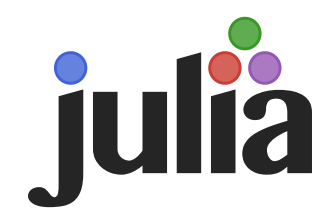

Lukas Hauertmann (<u>[lhauert@mpp.mpg.de](mailto:lhauert@mpp.mpg.de)</u>), Oliver Schulz (<u>[oschulz@mpp.mpg.de](mailto:oschulz@mpp.mpg.de)</u>), Martin Schuster (<u>[schuster@mpp.mpg.de](mailto:schuster@mpp.mpg.de)</u>), Anna Julia Zsigmond (<u>[azsigmon@mpp.mpg.de](file:///home/oli/Data/Science/Projects/LEGEND/Talks/Prep/legend-julia-tutorial/azsigmon@mpp.mpg.de)</u>)

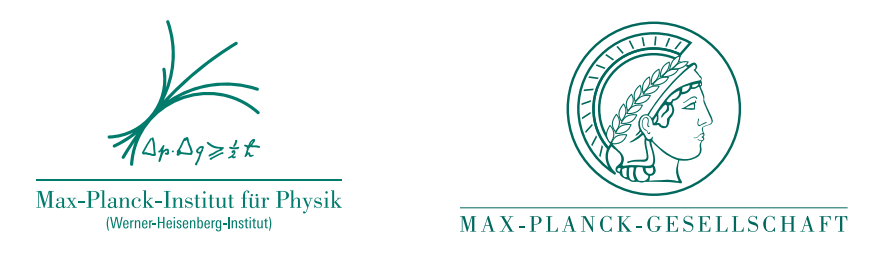

LEGEND Analysis Workshop Meeting, Dec 1st, 2018

## **Detector Definition**

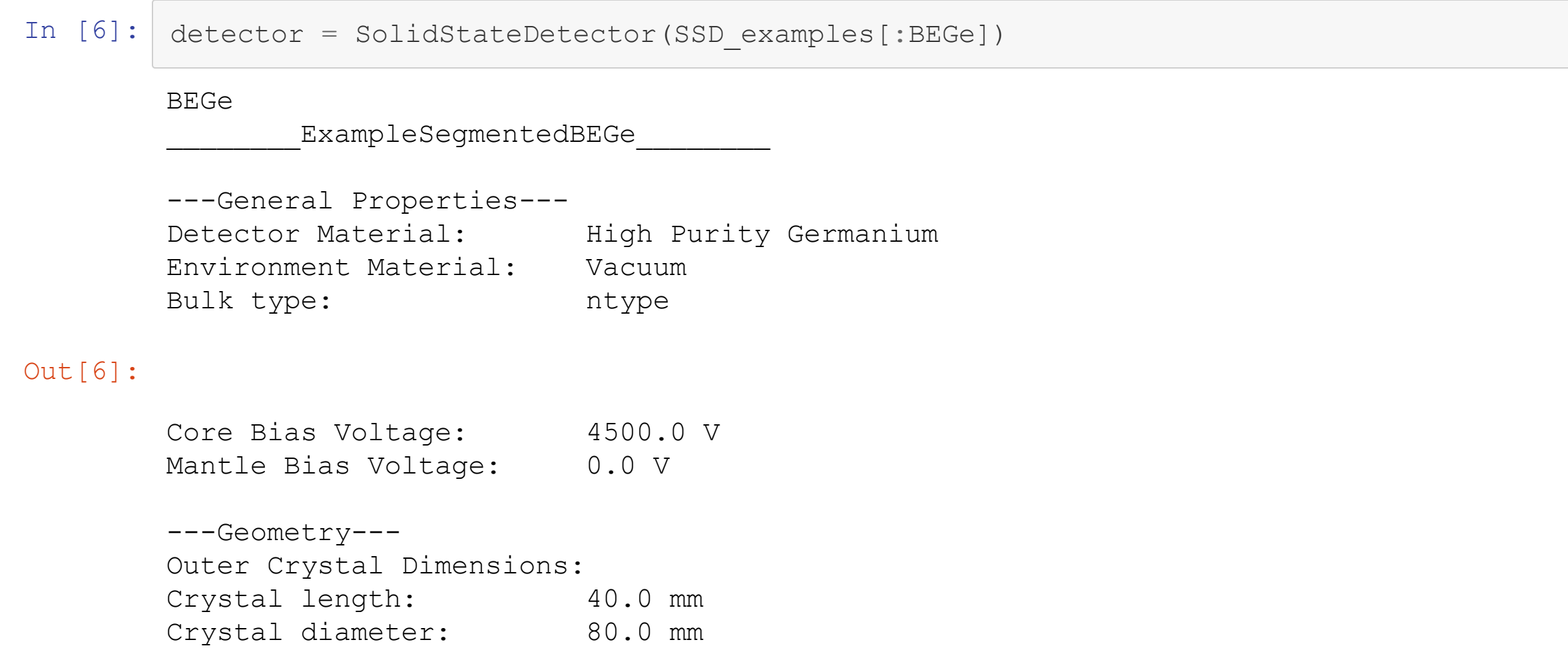

#### In [7]: plot(detector)

Out[7]:

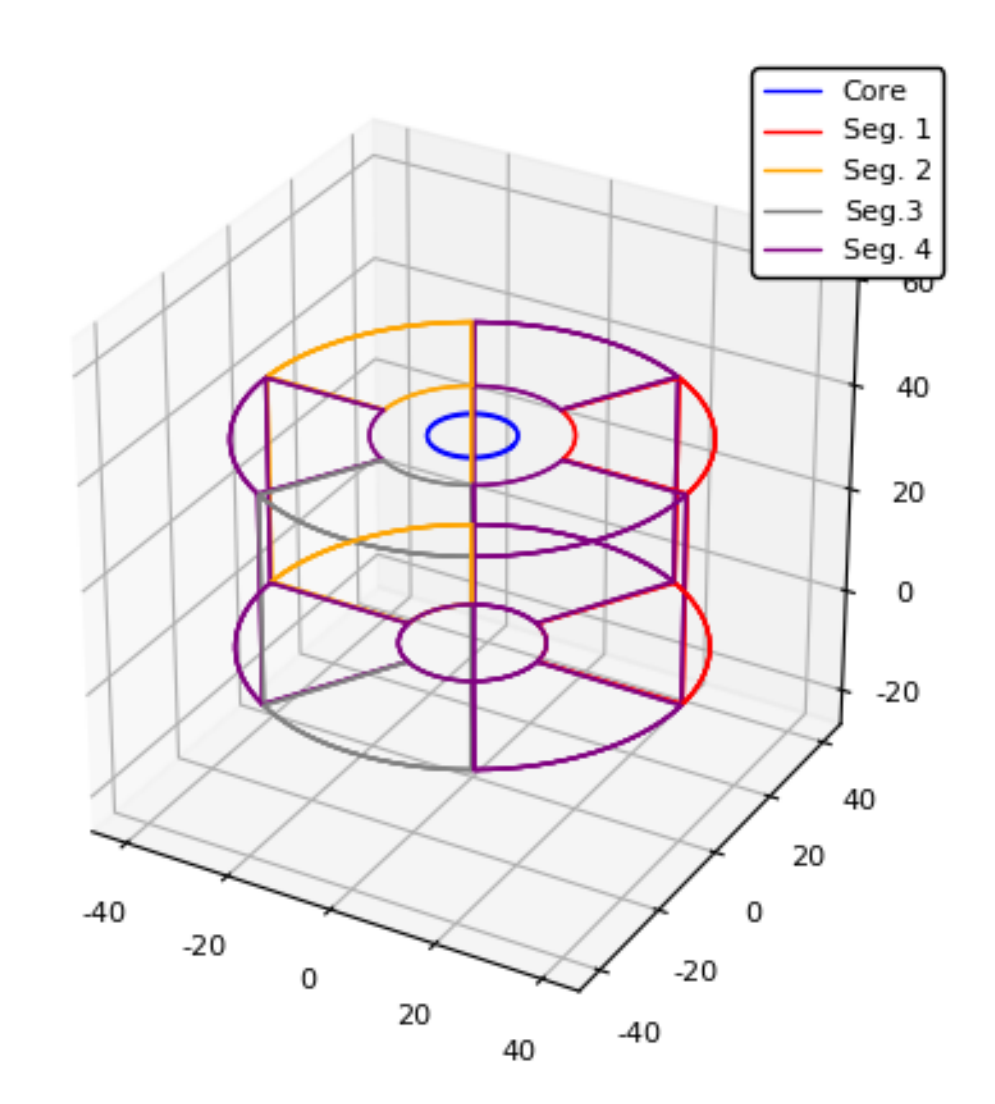

#### **Electric Potential Calculation**

To simulate charge drift, we need the E-field. For the E-field, we need  $E_{pot}.$  Simple physics problem:

$$
(\frac{\partial}{\partial x^2} + \frac{\partial}{\partial x^2} + \frac{\partial}{\partial x^2})E_{pot} = \frac{\rho(x, y, z)}{\epsilon_0}
$$

Relaxation algorithm (simplified):

- Discretize problem by creating a grid of spacial points
- For each point:
	- **Determine potential divergence numercially**
	- Compare with  $\rho(x,y,z)/\epsilon_0$
	- Apply correction to potential value of current point
	- Repeat until converged
- Challenge: Achieve numerical stability and fast convergence

## **Choosing a smart grid and strategy**

- Red-black grid: Update only odd or even points in each cycle
- Use over-relaxation for faster convergence

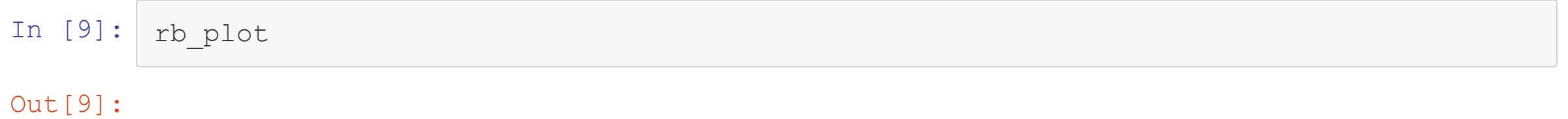

#### **3D Electrical Potential Calculation**

- Full 3D potential takes longer than in 2D
- But: Can now store and load potentials (HDF5)

```
In [10]: E pot, point types = if !isfile("detector-potentials-segbege.h5")
             println("Calculating electrical potential, this may take a while ...")
             E pot, point types = calculate electric potential(detector, convergence limit=1e-
         5,max_refinements=2)
         else
             println("Reading electrical potential from file.")
             HDF5.h5open("detector-potentials-segbege.h5", "r") do input
                 CylindricalGrid(readdata(input, "detpot/E pot")),
                 PointTypes(readdata(input, "detpot/pointflags"))
             end
         end;
```
Reading electrical potential from file.

In [98]: plot(E\_pot, φ=1.12, contours\_equal\_potential=**true**, levels=30, size = (800, 600)) plot!(detector, :plane, φ=0)

Out[98]:

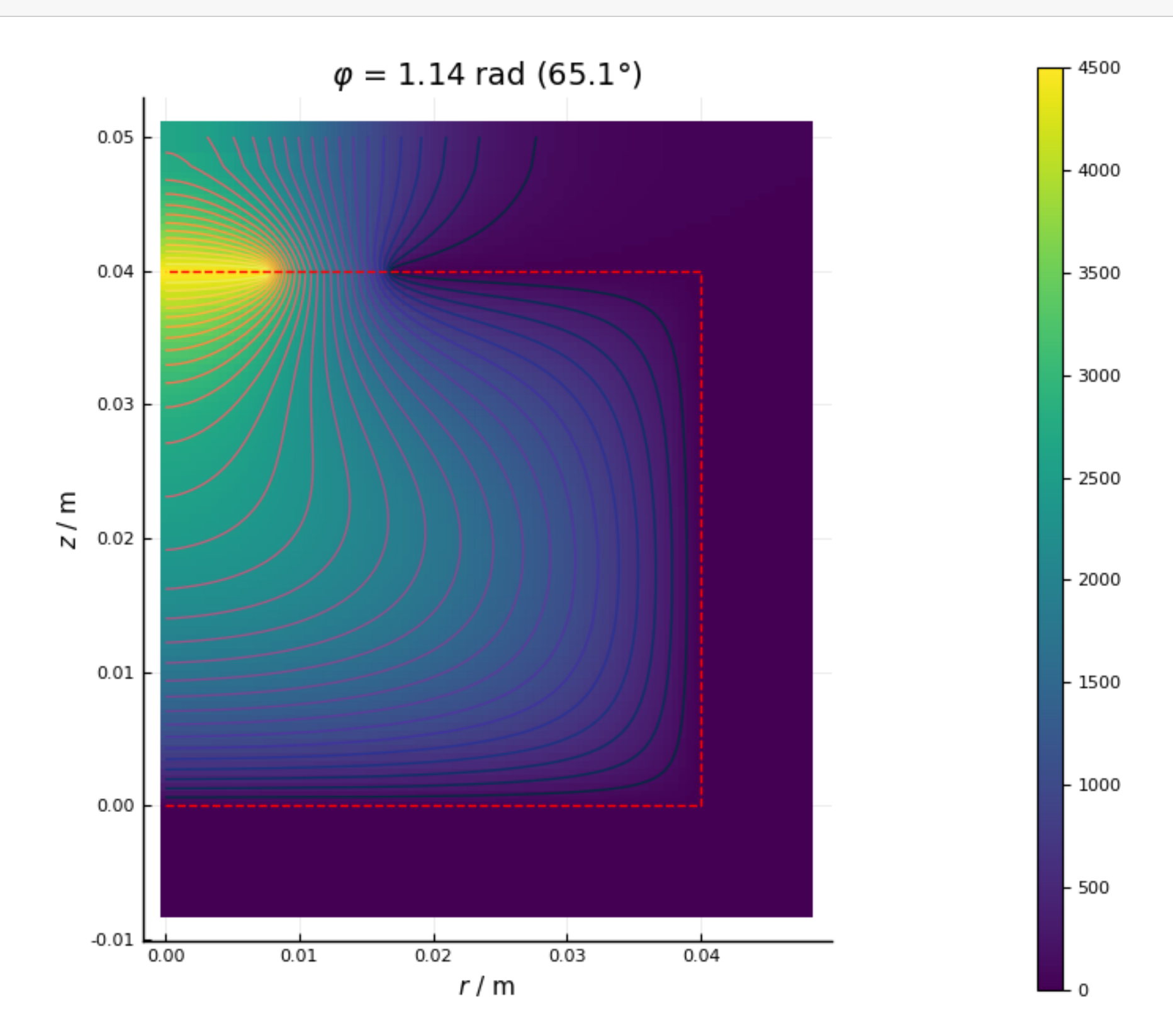

#### **Simulating Undepleted Detectors**

```
In [80]: detector undep = deepcopy(detector)
         detector undep.segment bias voltages[1] = 1500;In [97]: E pot undep, point types_undep = calculate_electric_potential(
```

```
detector_undep, depletion_handling=true,
convergence_limit=1e-5,max_refinements=2
```

```
);
```

```
Electric Potential Calculation
Bulk type: ntype
Bias voltage: 1500.0 V
φ symmetry: cyclic = 120.0^{\circ} -> just calculating 1/3 of the detector in \varphi.
Precision: Float32
Convergence limit: 1.0e-5 \Rightarrow 0.015 V
Threads: 4
Refine? -> true
Refinement parameters:
        maximum number of refinements: 2
        minimum grid spacing:
                 r: 0.0001 m
                 φ: 0.01 rad
                  z: 0.0001 m
        Refinement limits:
                 r: 0.0001 \rightarrow 0.15 V
                 φ: 0.0001 -> 0.15 V
                  z: 0.0001 \rightarrow 0.15 V
```
Convergence: (thresh =  $0.015$ , value =  $61.712$ )

In [101]: p\_SSD = plot(E\_pot\_undep, title="SSD", contours\_equal\_potential=**true**,φ=deg2rad(40), levels=30) p pts = plot(point types undep, title="Point Type Map", $\varphi$ =deg2rad(40)) plot(p\_pts, p\_SSD, layout=(@layout [a b]), size=(1000,600))

Out[101]:

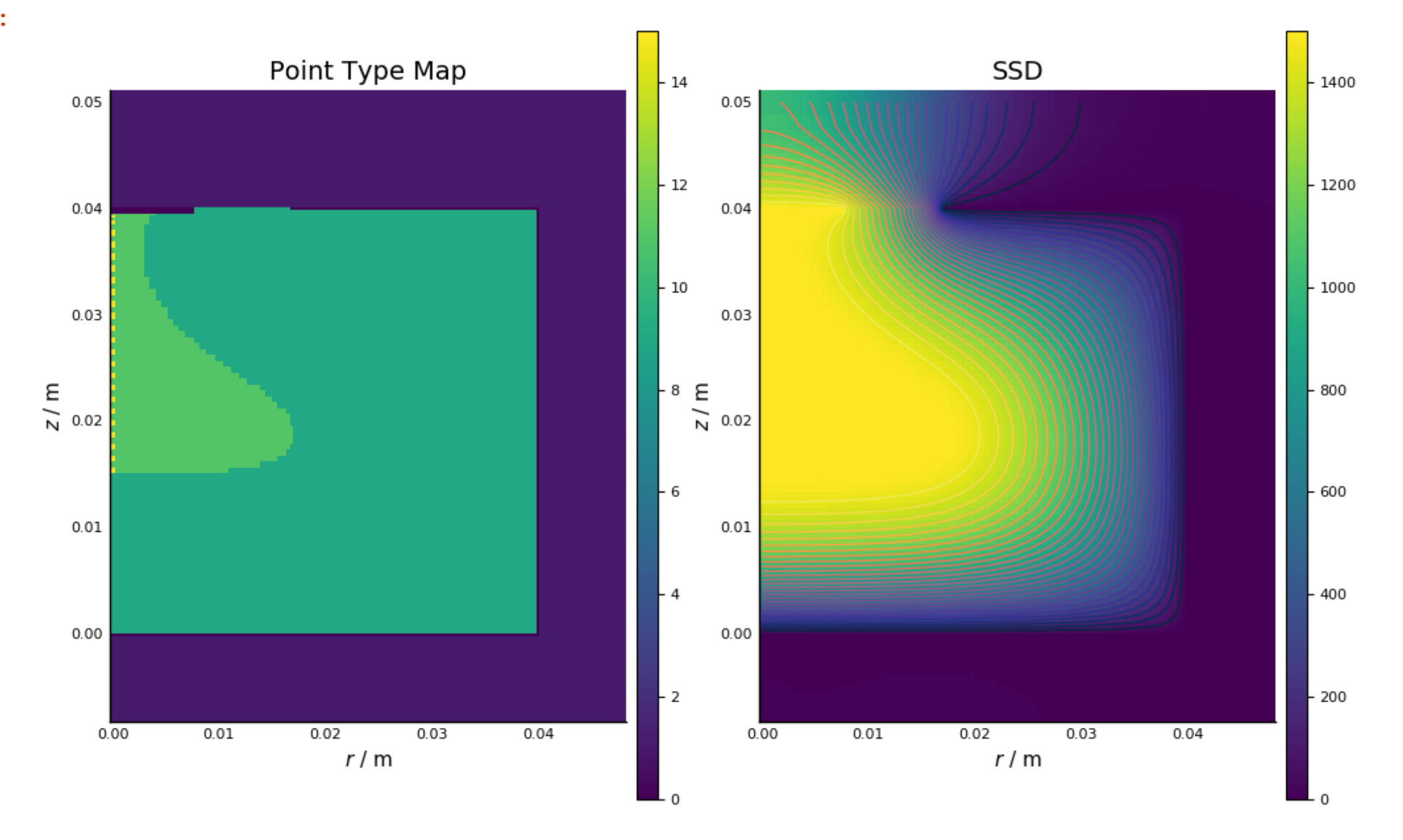

## **Next Step: Calculate Electric Field from Potential**

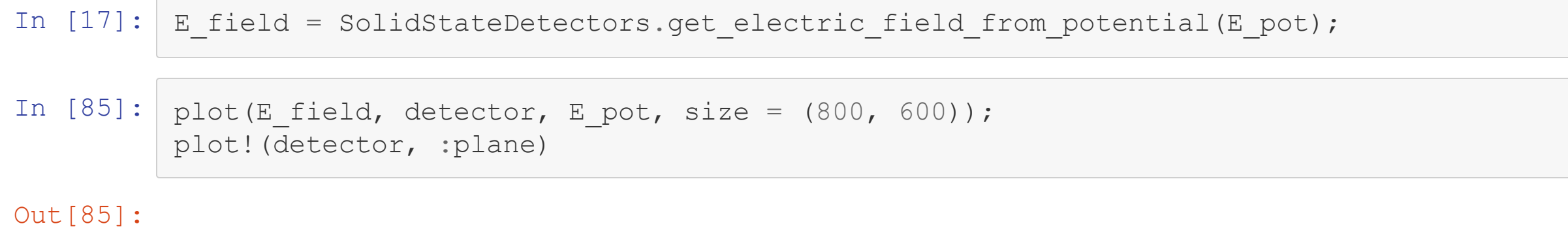

## **Calculate Drift Fields**

• Precalculation of drift vector fields in increases performance of charge drift

```
In [19]: drift_model = ADLChargeDriftModel(); # drift_model_vacuum = VacuumChargeDriftModel
          ();
In [20]: electron drift field = get electron drift field(E field, drift model);
         hole_drift_field = get_hole_drift_field(E field, drift model);
In [21]: # Interpolate
         electron drift field interpolated = SolidStateDetectors.get interpolated drift field
          (electron drift field, E pot);
         hole drift field interpolated = SolidStateDetectors.get interpolated drift field(hol
         e drift field, E pot);
In [23]: T = Float32
         pos = [SVector{3, T}(-0.0007, - 0.002, 0.032), SVector{3, T}(0.02, 0.002, 0.007)]drift paths=SolidStateDetectors.drift charges(detector, pos, electron drift field in
         terpolated, hole drift field interpolated);
```
In [24]: plot(drift\_paths, scaling=1e3) plot! (detector, size =  $(900, 900)$ )

Out[24]:

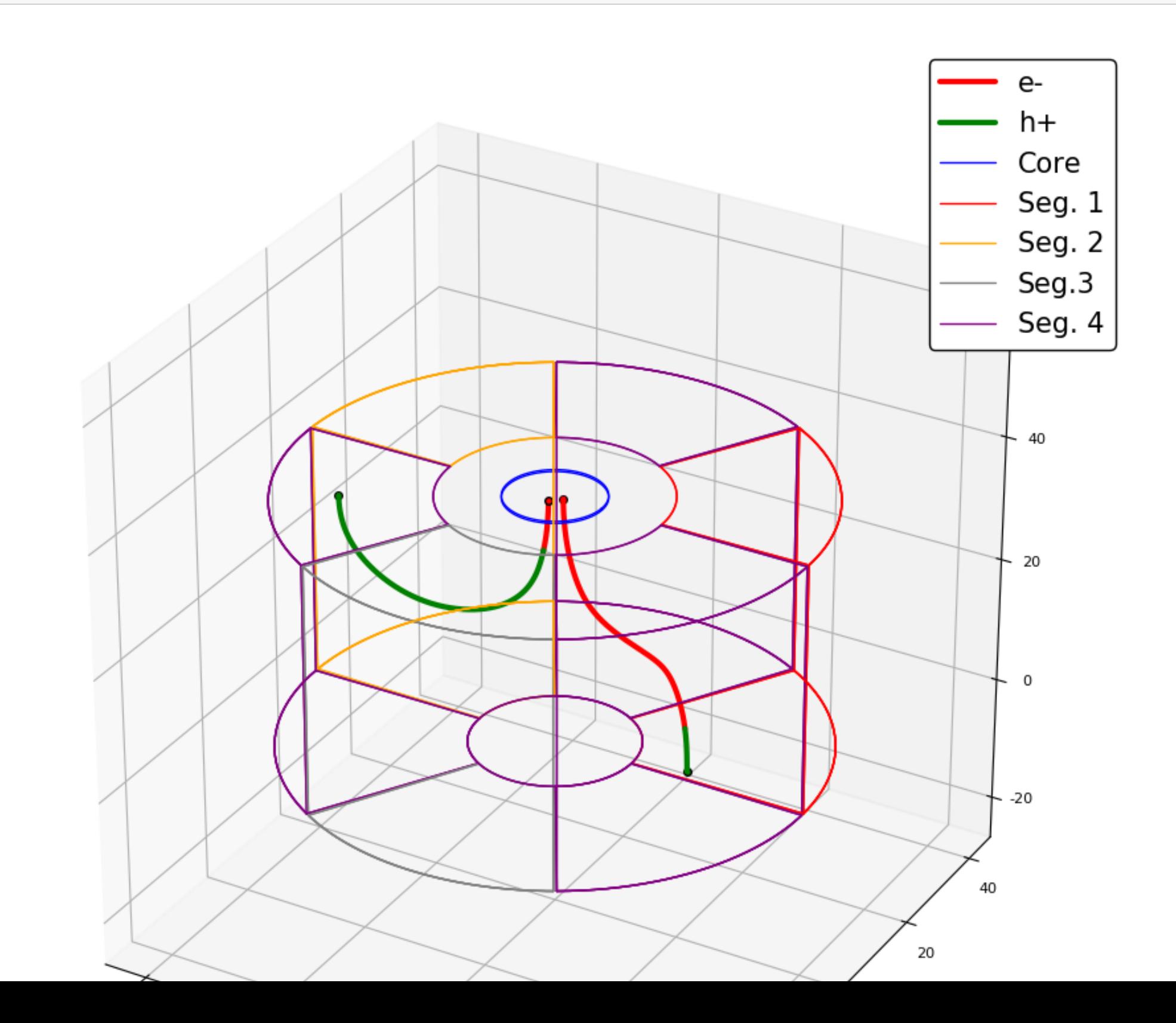

### **Weighting Potential Calculation**

- Detector has a point contact and 4 segments takes a few minutes
- But: Can now store to and load from HDF5:

```
In [25]: wps = if !isfile("detector-potentials-segbege.h5")
             println("Calculating weighting potentials, this may take a while ...")
              [SolidStateDetectors.calculate_weighting_potential(detector, i, verbose=false,ma
         x_refinements=4, max_n_iterations=500,convergence_limit=1e-5) for i in 1:5]
         else
             println("Reading weighting potentials from file.")
             wps = HDF5.h5open("detector-potentials-segbege.h5", "r") do input
                  [CylindricalGrid(readdata(input, "detpot/W_pot/$i")) for i in 1:detector.n_t
         otal contacts]
             end
         end;
```
Reading weighting potentials from file.

## **Software Documentation**

• Still needs work, but:

In [28]: | ?calculate weighting potential

search: calculate weighting potential

Out[28]: calculate weighting potential(det::SolidStateDetector, channels::Array{Int, 1}; <keyword arguments>)::Grid

> Compute the weighting potential of the channels of the given Detector det on an adaptive grid through successive over relaxation. channels is a list of the channels which are fixed to 1. All other channels are fixed to 0.

There are serveral <keyword arguments> which can be used to tune the computation:

# **Keywords**

- coordinates::Symbol: the kind of the coordinate system of the grid. Right now only :cylindrical is possible.
- convergence limit::Real: convergence limit times the bias voltage  $\bullet$ sets the convergence limit of the relaxation. The convergence value is the absolute maximum difference of the potential between two iterations of all

## **Segment Weights**

In [89]: seg\_wpots\_plot

Out[89]:

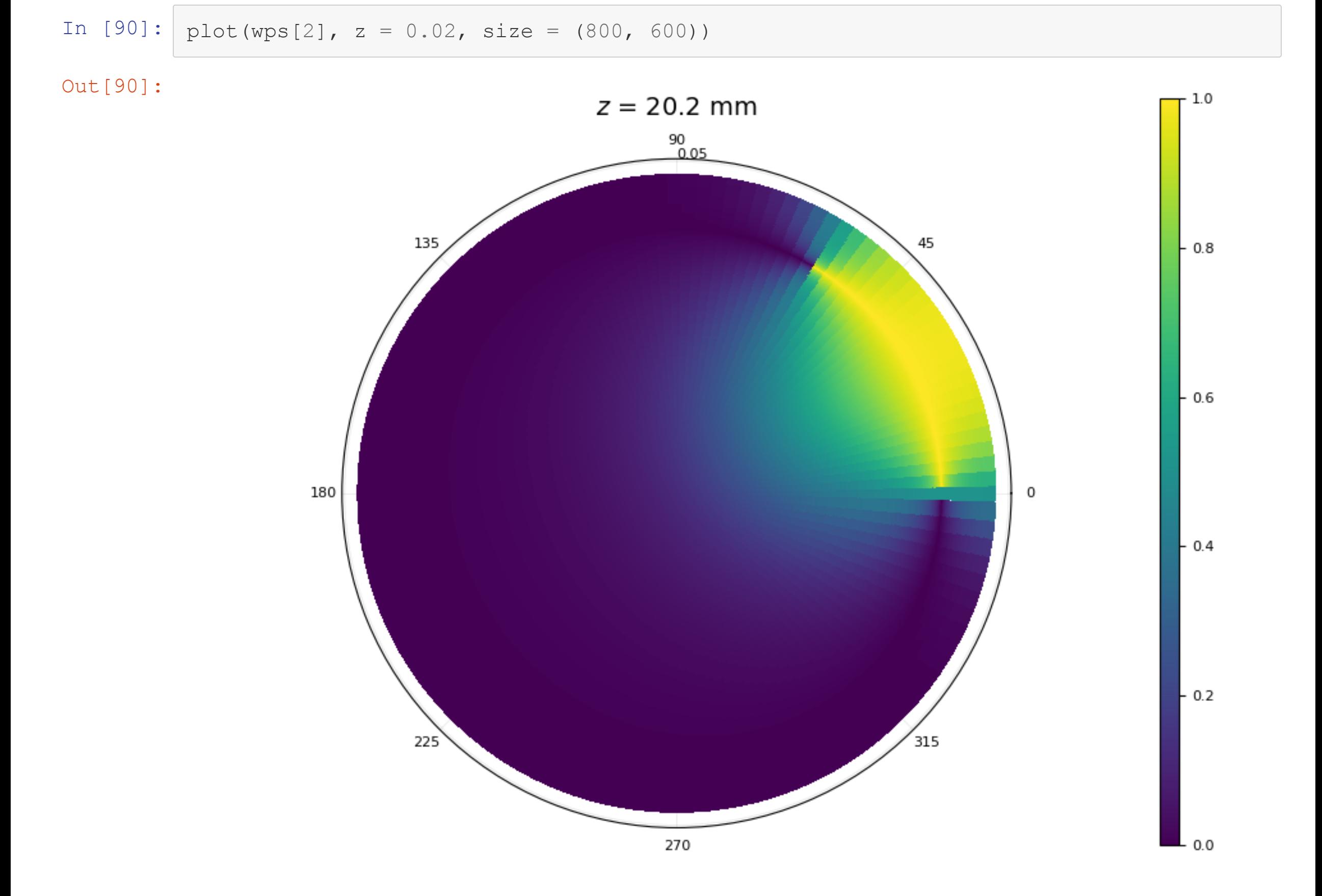

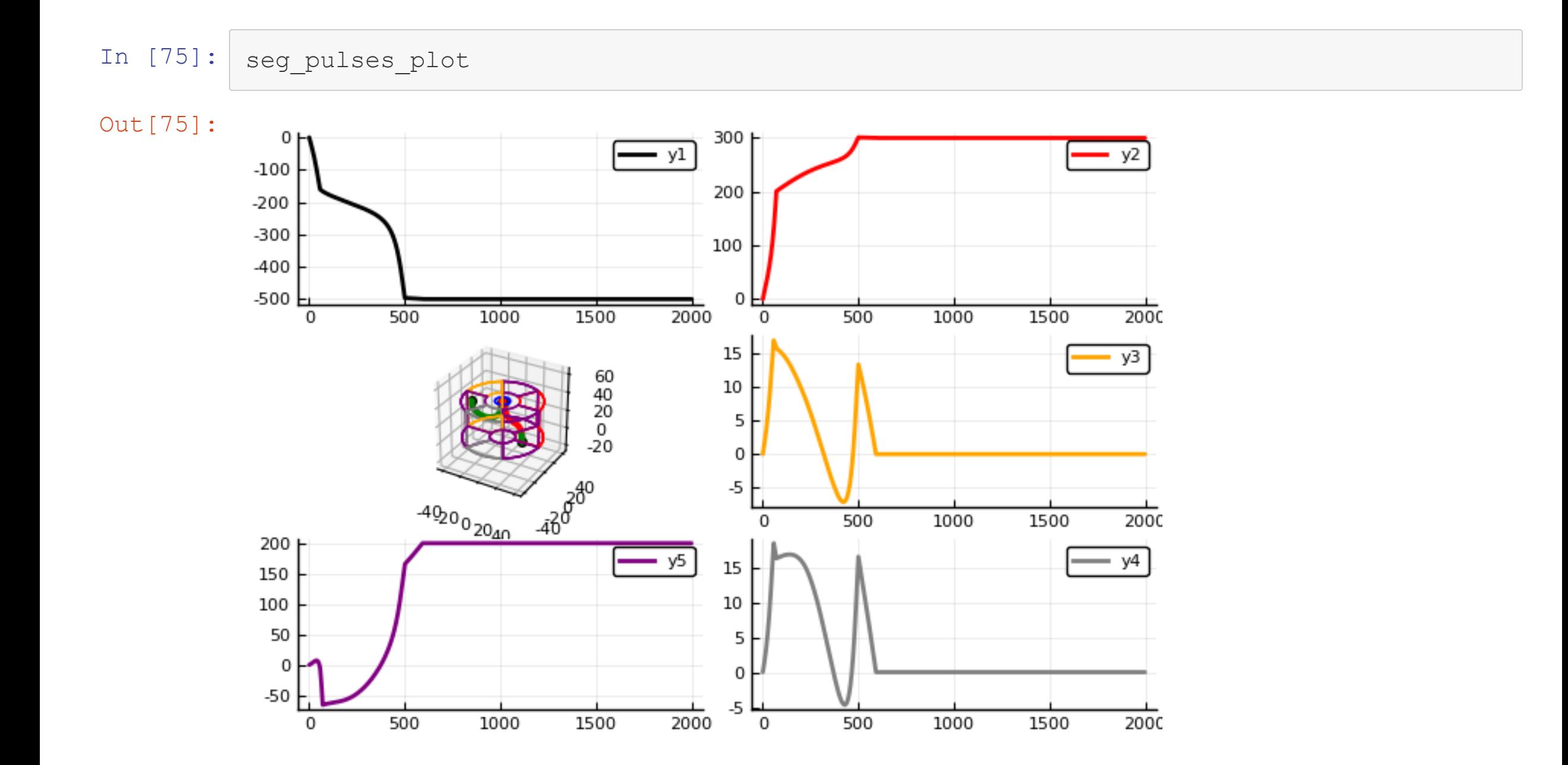

#### **Let's load some MC data (from HDF5)**

```
In [36]: mctruth filename = "seg-bege-mctruth.h5"
         mc_events = @time HDF5.h5open(mctruth_filename, "r") do input
             readdata(input, "mctruth")
         end
         println("$(length(flatview(mc_events.edep))) original hits")
         mc events clustered = [0,1] eluster detector hits(mc events, [0.2u"mm")
         println("$(length(flatview(mc_events_clustered.edep))) clustered hits")
           1.226765 seconds (3.08 M allocations: 221.108 MiB, 7.05% gc time)
```
517456 original hits

4.050771 seconds (16.96 M allocations: 1.114 GiB, 16.82% gc time) 81097 clustered hits

## **Hit Distribution**

#### In [37]: plot(mc\_events\_clustered)

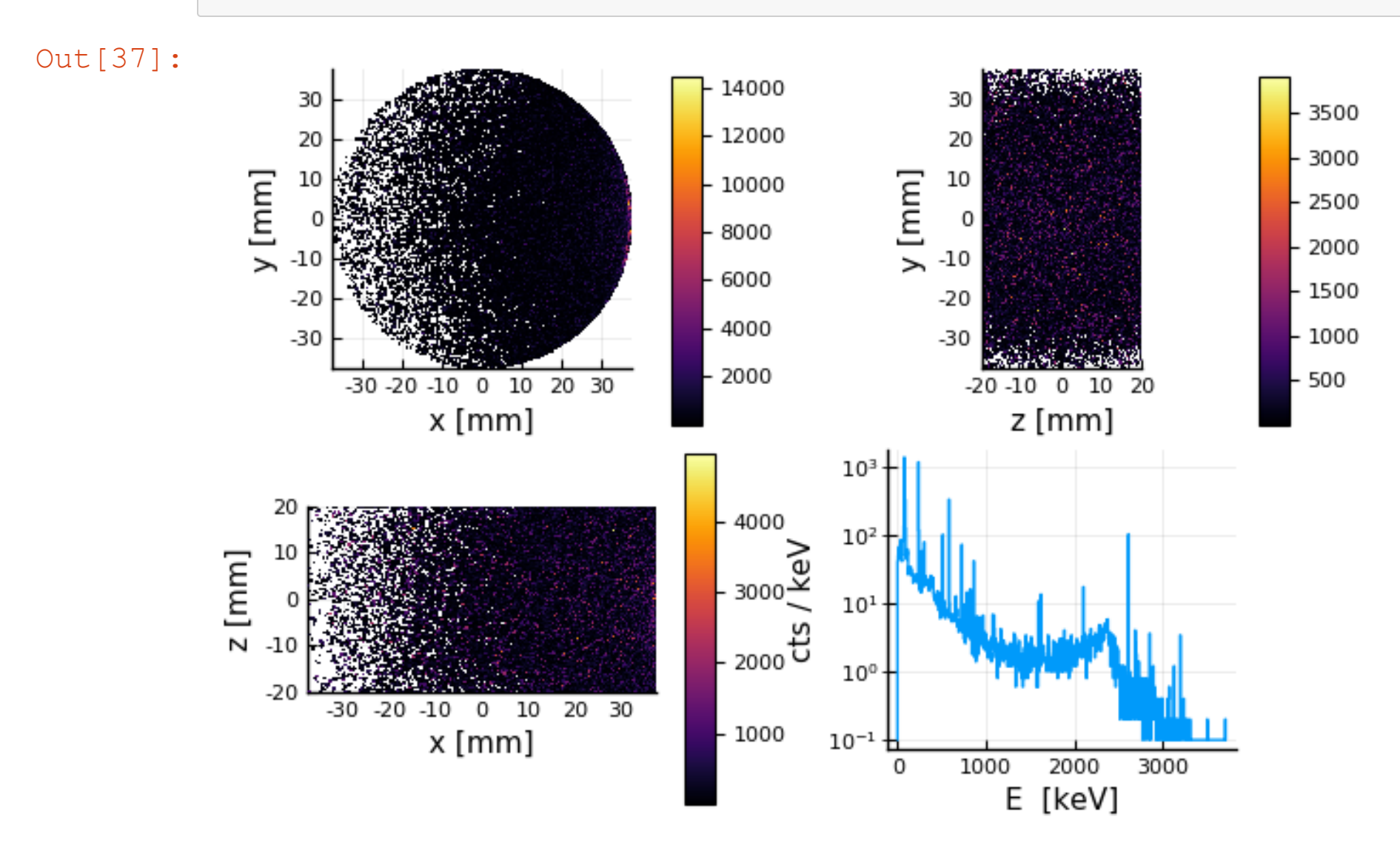

## **Raw MC Spectrum**

• Not very realistic yet ...

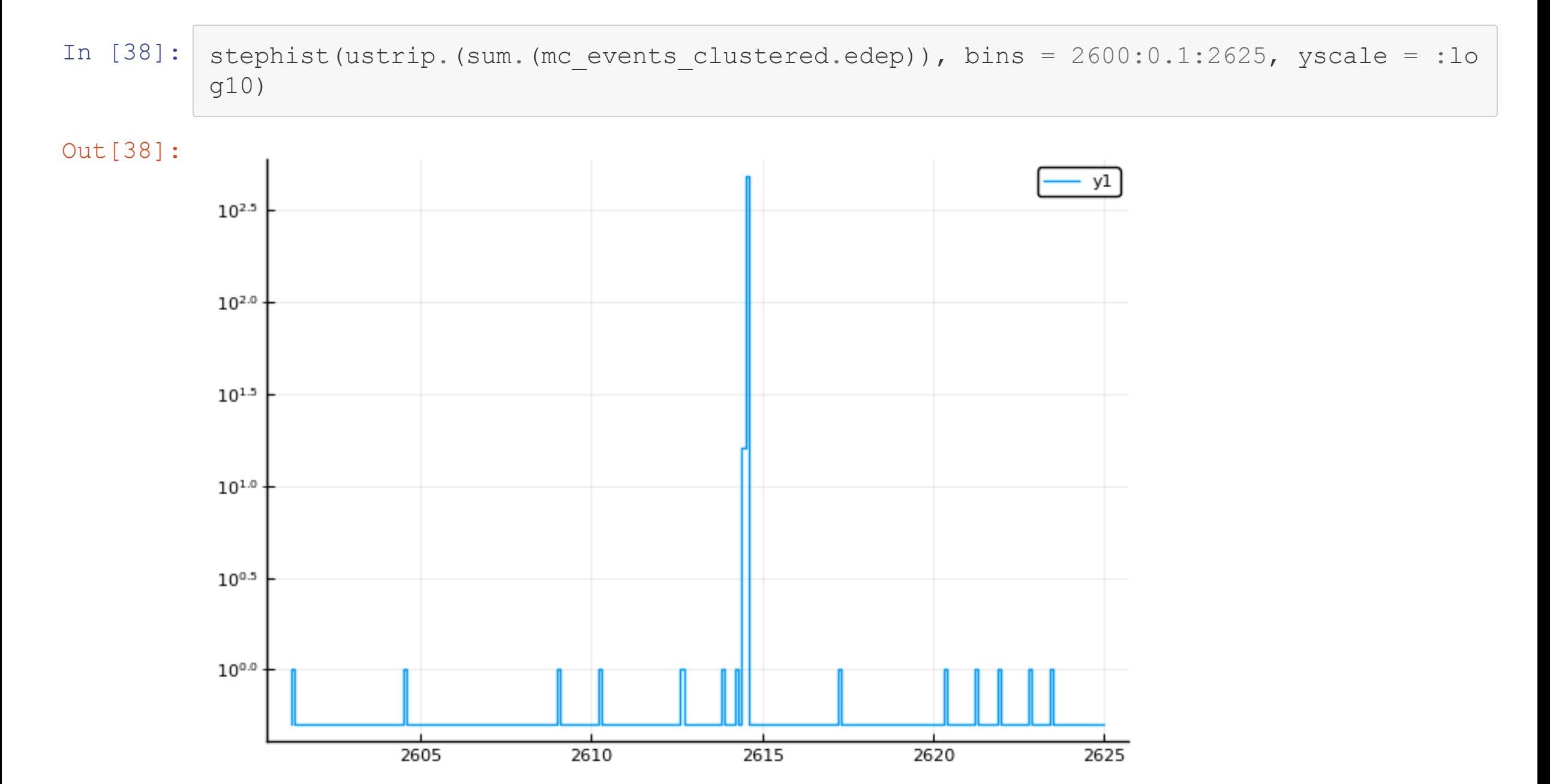

#### **More Realism: Add Fano noise**

```
In [39]: det material = detector.material detector
         mc_events_fnoise = add_fano_noise(mc_events_clustered, det_material.E_ionisation, de
         t material.f fano)
         stephist(ustrip.(sum.(mc events clustered.edep)), bins = 2600:0.1:2625, label = "raw
          MC edep", yscale = :log10)
         stephist! (ustrip. (sum. (mc events fnoise.edep)), bins = 2600:0.1:2625, label = "with
          Fano noise", yscale = : log10)
```
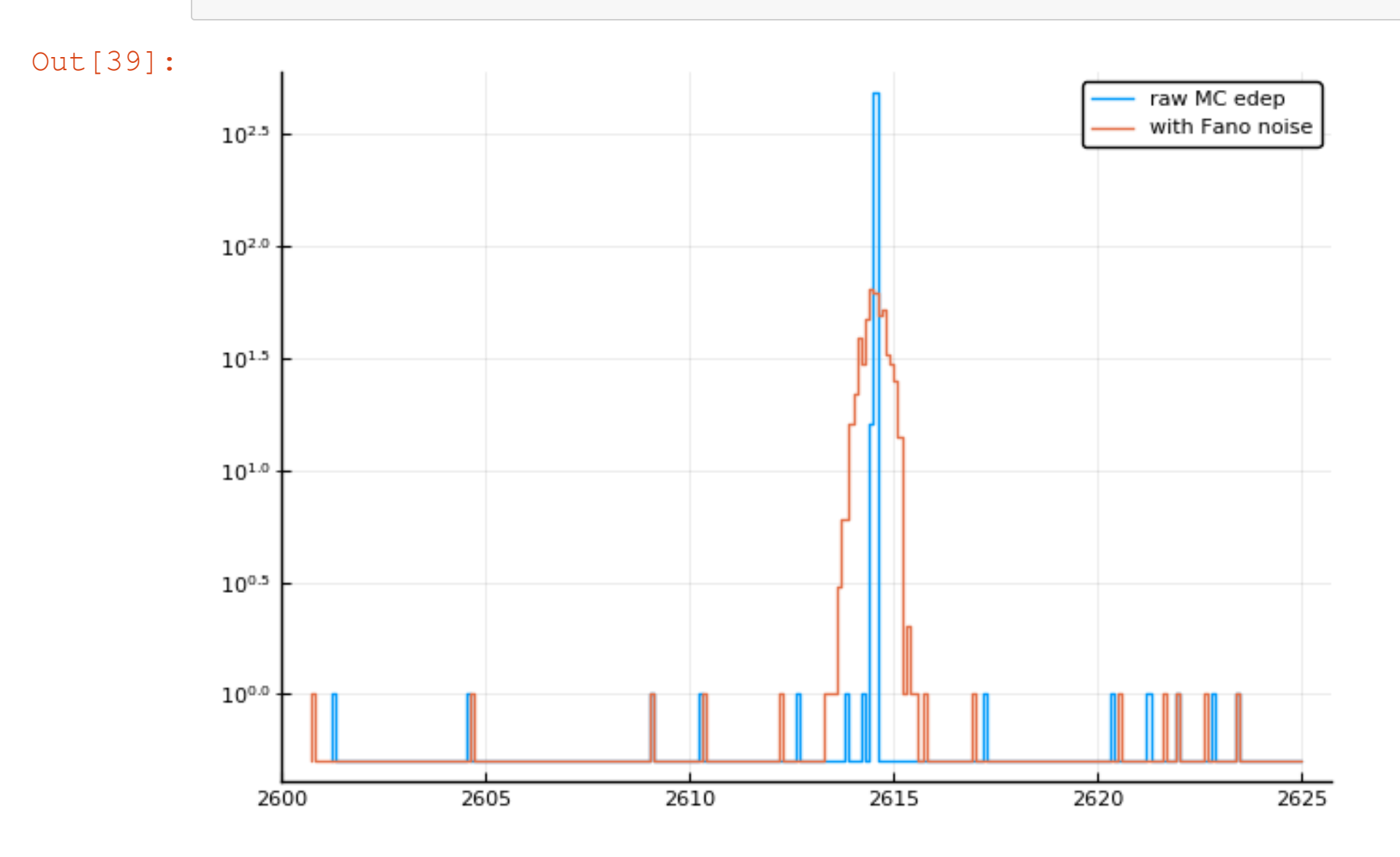

#### **FIlter out hits outside of detector**

In  $[50]:$  filtered\_events = mc\_events\_fnoise[findall(pts -> all(p -> p in detector, pts), mc\_e vents\_fnoise.pos)]

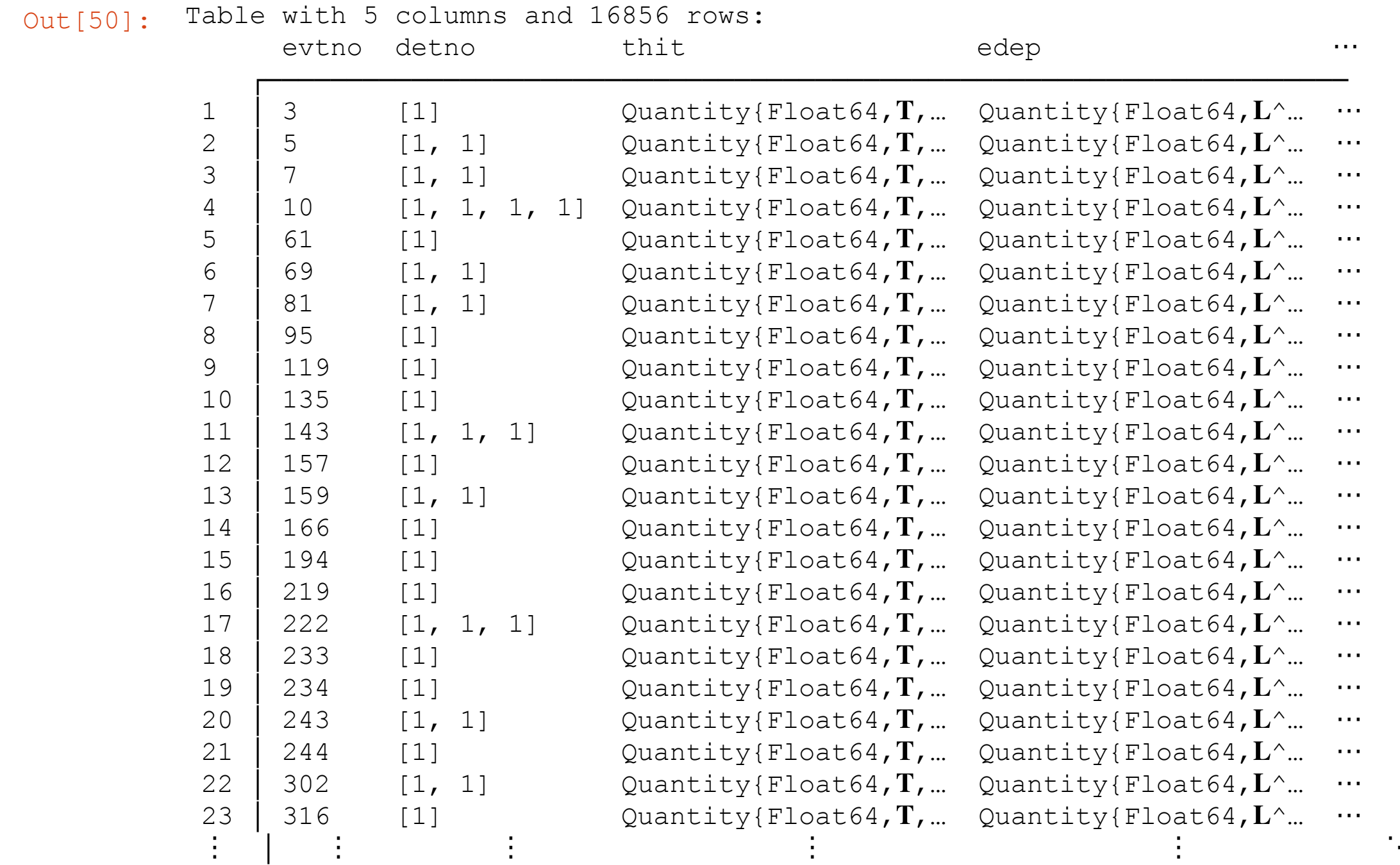

#### **Generate Pulses for all MC Events**

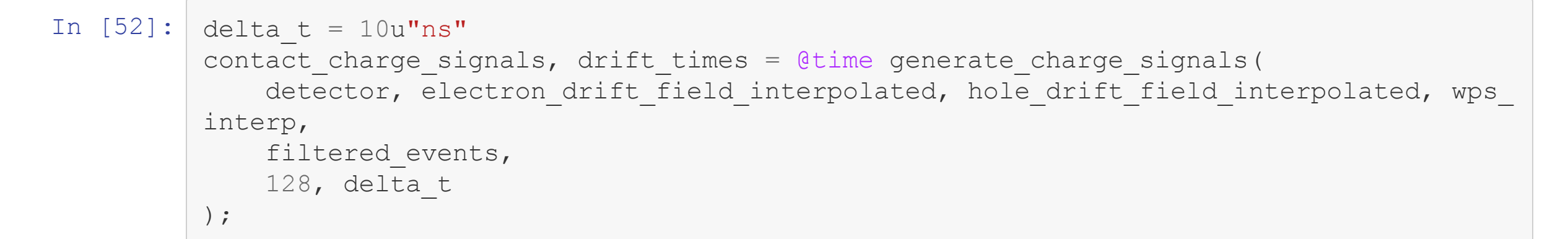

8.866608 seconds (15.11 M allocations: 328.088 MiB, 2.63% gc time)

### **Let's take a look at the pulses**

In [53]: plot([plot(contact\_charge\_signals[i][1:100], legend = **false**) **for** i in 1:4]...)

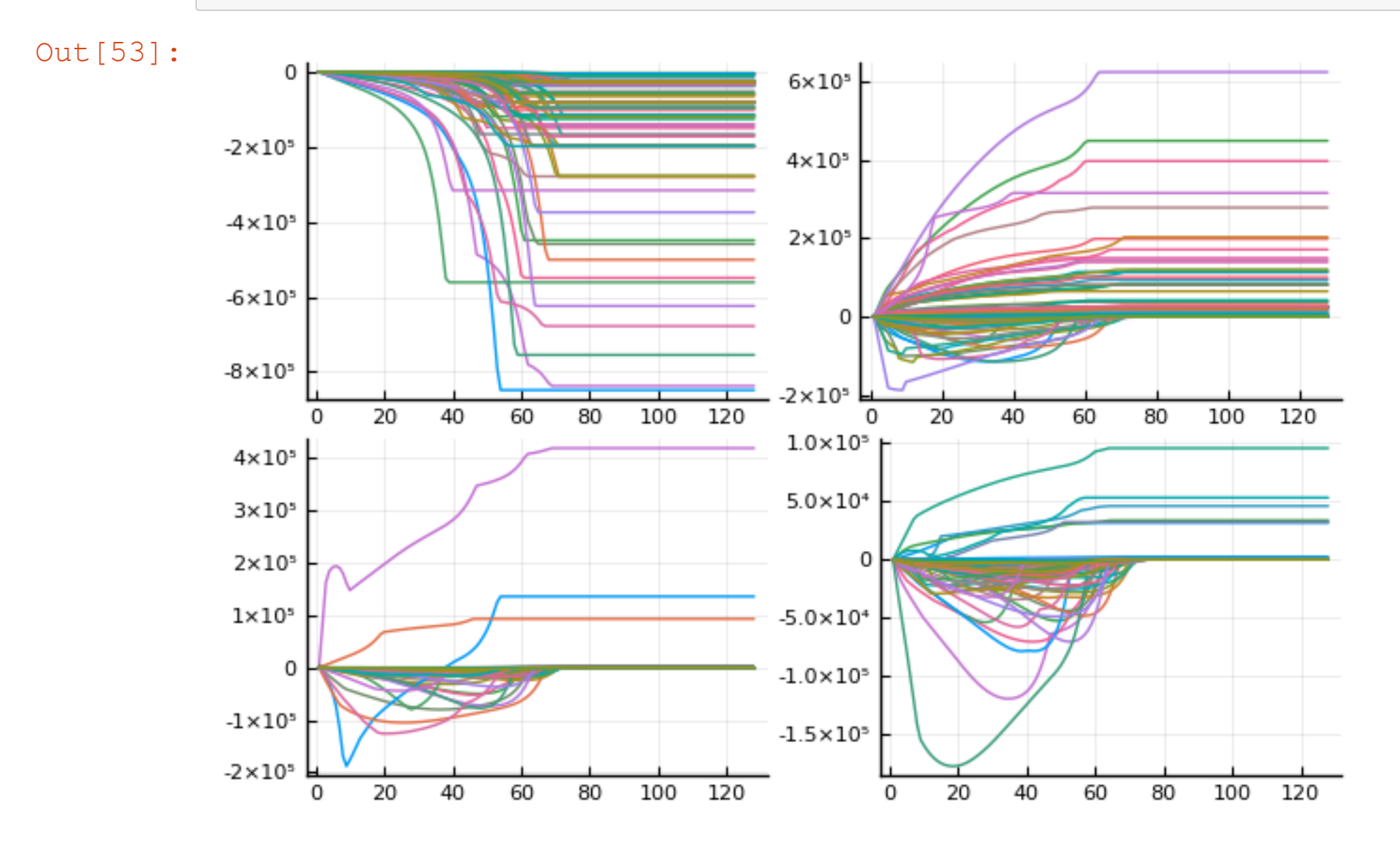

#### **Adding a Pre-Pulse Baseline**

```
In [54]: core_signals = contact_charge_signals[1]
            \bar{\text{signals\_with\_baseline}} = \bar{\text{nestedview}}(\text{vcat(fill}.(\text{similar}(\text{flatview}(\text{core\_signals})), 0), f))latview(core signals)))
            plot(signals_with_baseline[1:100], legend = false)
```
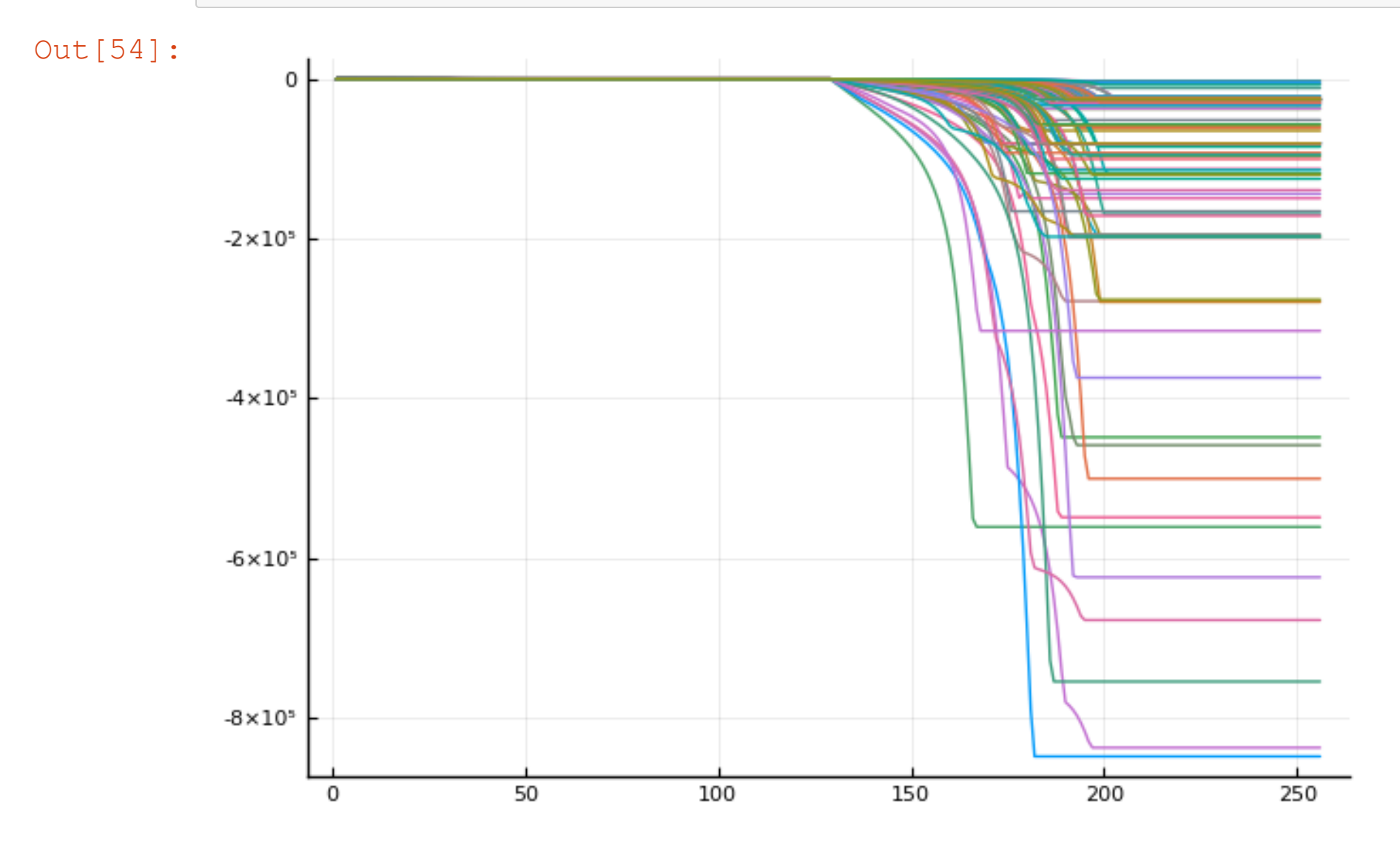

#### **Electronics are Noisy**

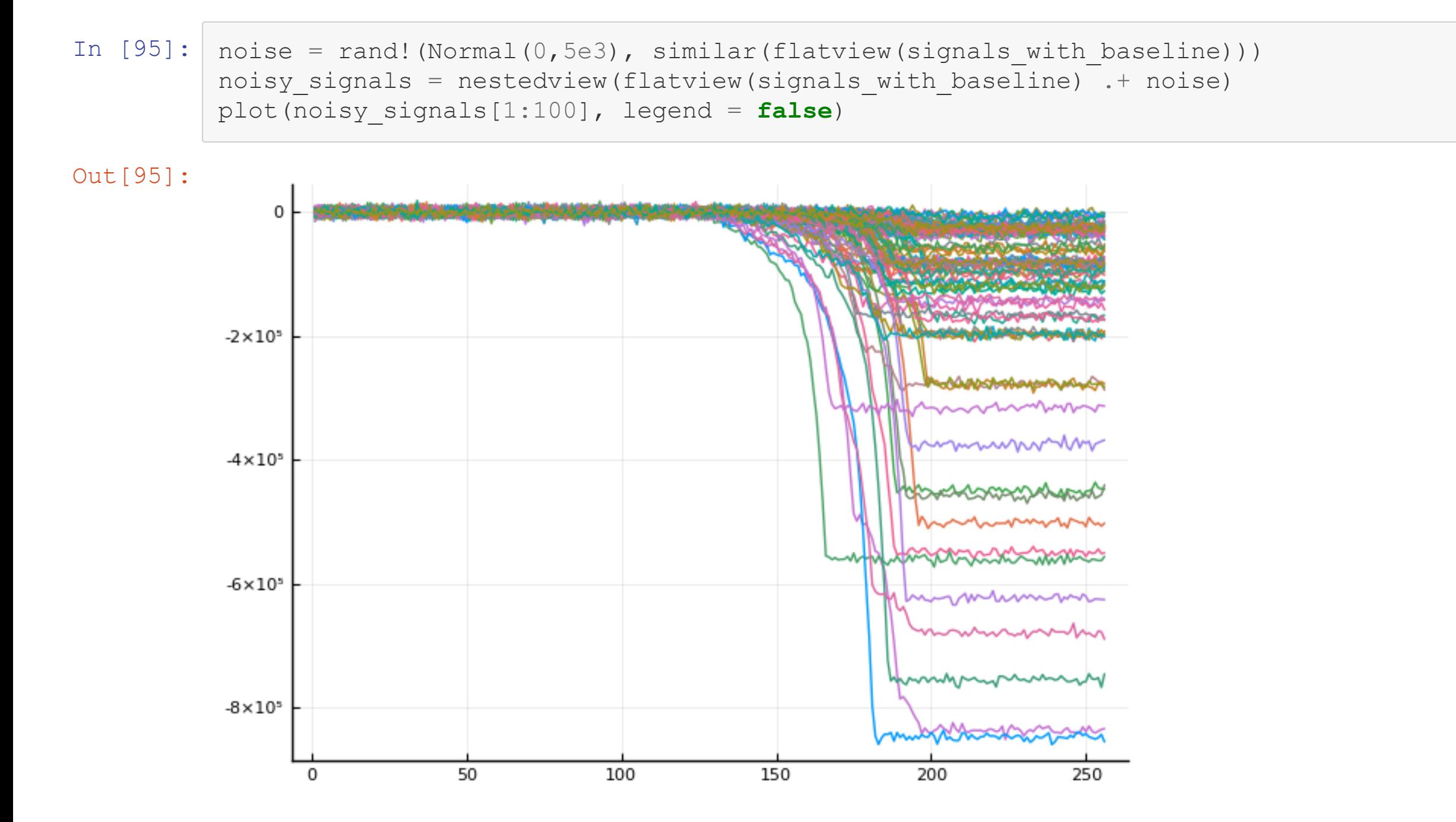

#### **(Simple) Energy Reconstruction on Simulated Pulses**

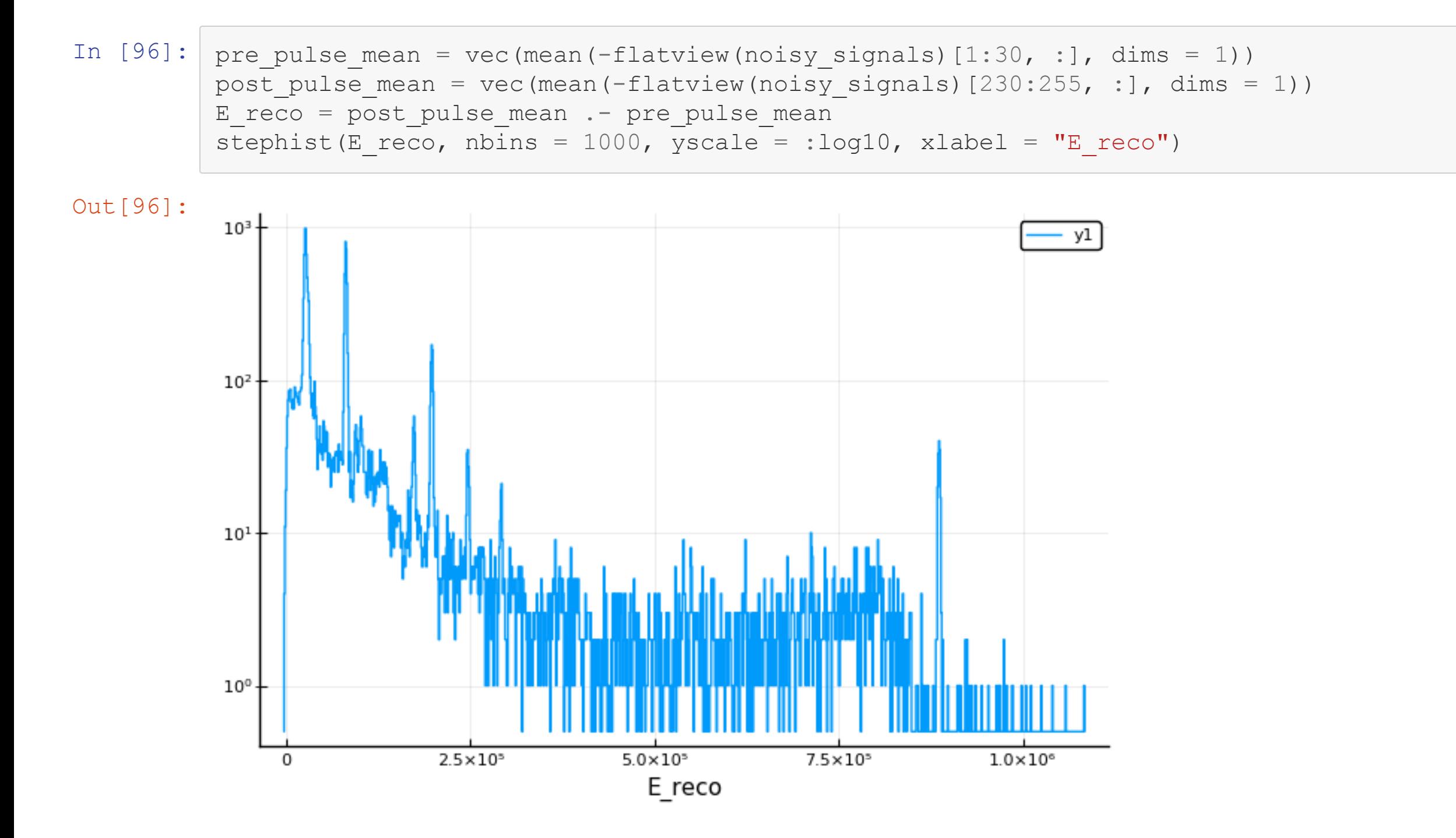

## **Simulation Verication and Detector Bulk Behaviour**

- Simulation looks nice, but is it real?
- Surface scans provide part of the answer (drift times, etc.)
- But how to "look inside" of the detector?
- Common technique: 90° Compton-scanning (Agata, Gretina, etc.), but slow and bulky setup
- What if we were not restricted to 90°? Would increase efficiency a lot!

**New MPP Compton Scanner Setup**

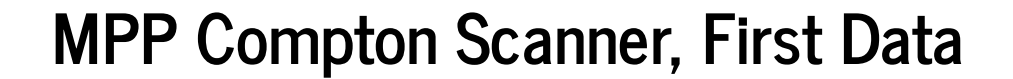

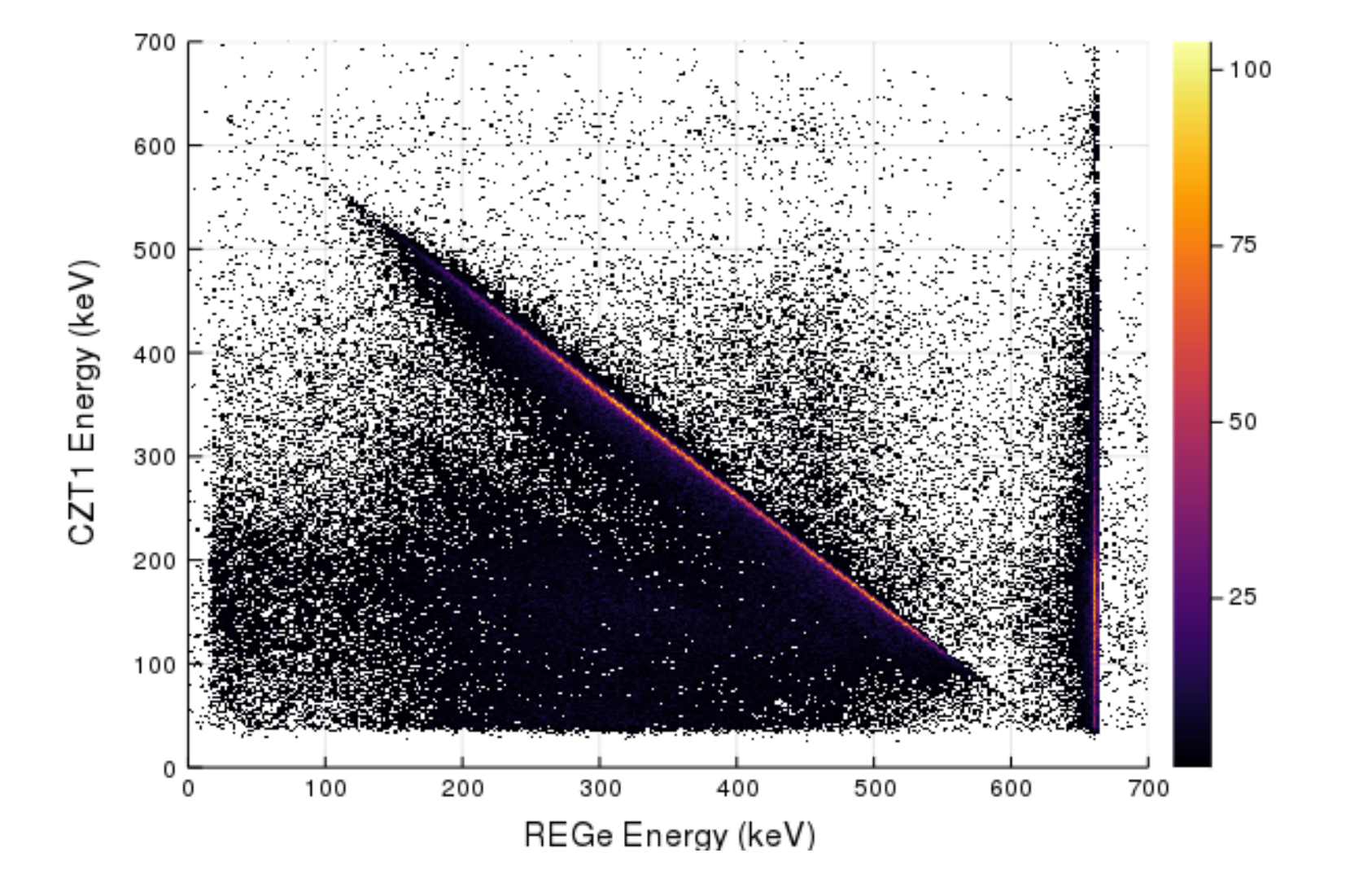